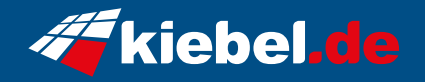

## **Cube Dynamic White**

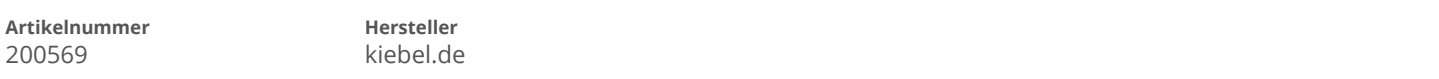

## **Angaben zum Energieverbrauch**

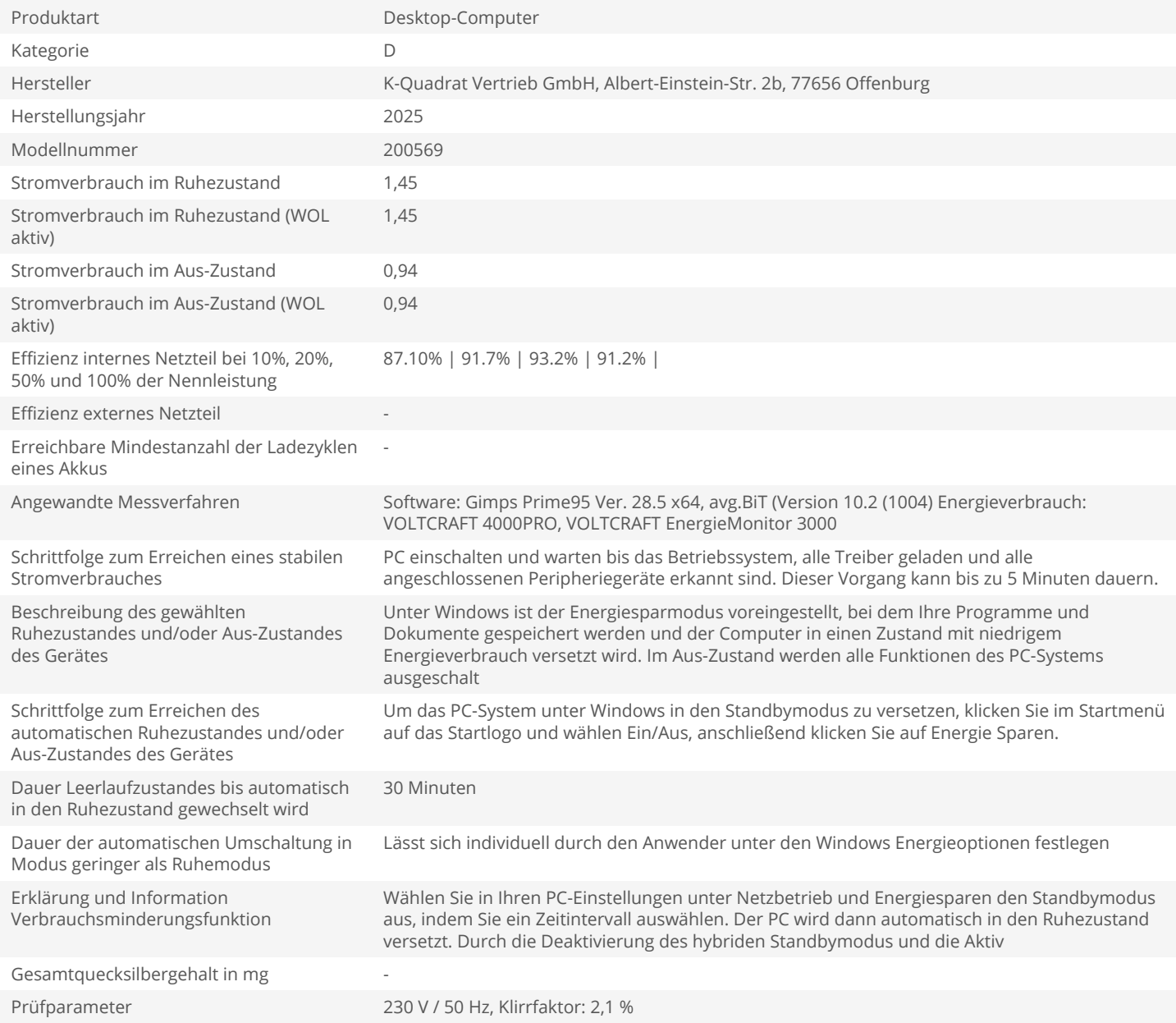